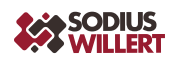

#### PRODUCT SHEET

# SodiusWillert Extensions für IBM Requirements Management DOORS Next Generation

Automatisieren Sie zeitraubende manuelle Abläufe und vermeiden Sie teure Fehler durchUnachtsamkeit.

Eine wichtige Voraussetzung für erfolgreich angewendetes Anforderungsmanagement ist die sorgfältige, vollständige und korrekte Ausführung von Abläufen. Gerade bei manuell durchgeführten Routinen können sich Nachlässigkeiten und Fehler durch vorübergehende Unachtsamkeit einschleichen. Entlasten Sie Ihre Experten von solchen zeitraubenden manuellen Routinetätigkeiten und automatisieren Sie diese Abläufe mit Hilfe der SodiusWillert Extensions für IBM DOORS Next.

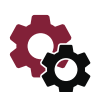

## SET URI IN TYPE DEFINITION

Der Uniform Resource Identifier (URI) muss für alle Datentypen und für jedes Attribut individuell und eindeutig vergeben werden. Dieses Widget nimmt Ihnen die Arbeit ab: Die URIs werden automatisch berechnet und für Sie in den Typdefinitionen in Ihrem DOORS gesetzt.

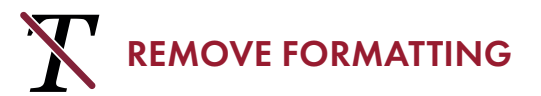

Beim Import von Anforderungen aus typischen Beschreibungswerkzeugen nach IBM DOORS Next werden in der Regel die Formatierungen auch importiert. Dieses Widget löscht automatisch alle Formatierungssteuerzeichen in importierten Artefakten.

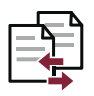

#### COMPARE MODULES

Nutzen Sie den automatischen Vergleich eines vorhandenen Moduls mit einem neueren Modul, und Sie sehen, ob ein Artefakt verändert, unverändert oder gelöscht wurde.

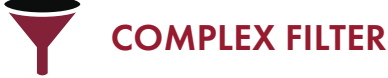

Damit können Sie für die Suche in DOORS Next auch verschachtelte Filter nutzen oder Filter mit Hilfe logischer Verknüpfungen definieren. Sie können Filter über Attribute hinweg setzen oder beispielsweise nach allen Artefakten suchen, bei denen die Attribute bestimmte Werte haben.

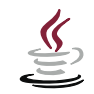

## $\underbrace{\underline{\underline{\underline{\bf W}}}}$  JAVASCRIPT ATTRIBUTES

Falls Sie Attribute selbst definieren für Ihr IBM DOORS Next Projekt, können Sie mit Hilfe dieses Widgets auch JavaScript Instruktionen in diesen Attributen ausführen (beispielsweise zur Berechnung des Levels nach ASIL).

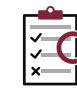

#### DNG REVIEW WITH EWM

Falls Sie DOORS Next in Kombination mit IBM Engineering Workflow Management (EWM) nutzen, ermöglicht dieses Widget eine nahtlose Integration von DOORS Next Reviews in die IBM EWM gesteuerten Prozesse.